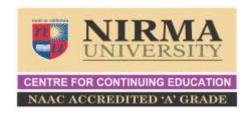

## Illustrative list

| Electronics and Communication Engineering      |                                             |
|------------------------------------------------|---------------------------------------------|
| Communication Engineering                      | Antenna Engineering                         |
| VLSI Design                                    | Wireless Communication                      |
| Embedded Systems                               | Optical and Wireless Networks               |
| RF Engineering                                 | Digital System Design using VHDL using FPGA |
| Digital System Design using Verilog using FPGA | Image, Video and Speech Processing          |
| MATLAB and Simulink for beginners              | MATLAB and Simulink for Advance users       |
| Digital Signal Processing                      | Wireless sensor Networks                    |
| VLSI Back end Design Tools                     | Verification and Testing for VLSI ICs       |
| Hardware-Software code-sign                    | PID and Advance Process Control             |
| MATLAB programming                             | Embedded Systems                            |
| Micro controller                               | Image Processing with MATLAB                |
|                                                |                                             |

| Instrumentation and Control Engineering                 |                                                                      |
|---------------------------------------------------------|----------------------------------------------------------------------|
| Industrial Data Communication                           | Temperature Measurement                                              |
| Programming with VHDL using Xilinx-FPGA                 | PLC and SCADA programming                                            |
| Industrial Automation, Process Control                  | LabVIEW programming and its applications                             |
| Process Equipment Design                                |                                                                      |
| Electrical Engineering                                  |                                                                      |
| Fundamentals of electrical engineering                  | Electrical Power System Planning and Design                          |
| Substation Design                                       | Testing, Commissioning of Electrical<br>Equipment                    |
| Condition Monitoring                                    | Insulation Coordination                                              |
| Microprocessor and Microcontrollers                     | Power System Analysis using ETAP, PSCAD                              |
| Mathematical Modelling of Electrical Systems            | Electrical Machine Design using MAGNET,<br>SPEED, MATLAB, MOTORSOLVE |
| Power Electronics Converters                            | Switched Mode Power Supplies                                         |
| Electric Drives                                         | Active Filters                                                       |
| Multilevel Inverters                                    | Applications of DSP in Power Electronics Applications                |
| Simulations of Power Electronic systems on PSIM, MATLAB | HVDC and FACTS controllers                                           |
| Power Electronics                                       |                                                                      |

| Computer Science Engineering                  |                                                                       |
|-----------------------------------------------|-----------------------------------------------------------------------|
| Network configuration and Design              | Data Mining with Weka                                                 |
| Network Simulators                            | Sensor and Adhoc Networks                                             |
| Machine and Deep Learning                     | Python Programming                                                    |
| Biometric Authentication                      | Big Data Analytics                                                    |
| Documentation using LaTeX                     | Multimedia Information Retrieval                                      |
| Mechanical Engineering                        |                                                                       |
| Finite Element Analysis using Hyper works     | Finite Element Analysis and Optimization using Hyper works            |
| Finite Element Analysis using Ansys           | Solid modelling using Creo Parametric (Pro/Engineer)                  |
| Solid modelling using CATIA                   | Mechanism analysis and simulation using Creo Prametric (Pro/Engineer) |
| Multibody dynamics using Hyper works          | 2D Drafting using AutoCAD                                             |
| Kinematics and Dynamics aspects of Robotics   | Robot building for students                                           |
| Dynamic simulation using Autodesk Inventor    | Solid modelling using Autodesk Inventor                               |
| Role of Thermal insulations in the industries | Energy conservation in the industries                                 |
| Non-Conventional optimization                 | Derivative free algorithms of Optimization                            |
| Pressure vessel design                        | Theories of failure                                                   |

| Engineering Drawing Fundamentals                         | Geometric Dimensioning & Tolerencing               |  |
|----------------------------------------------------------|----------------------------------------------------|--|
| Finite element Analysis                                  | Machine Design                                     |  |
| Stress Analysis                                          | Mechanical Vibration                               |  |
| CNC programming fundamentals & practice                  | Part programming using UGS NXCAM, Pro<br>Mechanica |  |
| Chemical Engineering                                     |                                                    |  |
| Catalyst and catalysis                                   | Bio-Fuels                                          |  |
| Environment Audit                                        | Cleaner Production                                 |  |
| Environment Impact Assessment                            | Environment Management Systems                     |  |
| Nanotechnology                                           | Process Integration and Process Scheduling         |  |
| Computational Tools for Chemical Engineering             | Use of Thermodynamics in Process<br>Industries     |  |
| Properties Estimation and its usefulness in<br>Designing | Energy Audit, Process Calculation                  |  |
| Energy Efficiency in Process Utilities                   | Auto-exhaust Emission Control                      |  |
| Air Pollution Control Technology                         | Solid Waste Treatment Technology                   |  |
| Waste Water Treatment Technology                         | Heat Transfer Operations                           |  |
| Analysis of water, Gas Chromatography                    | Polymer Technology                                 |  |
| Process Control                                          | Fluid Mechanics                                    |  |
| Solar Energy                                             | HTRI                                               |  |
|                                                          |                                                    |  |
|                                                          |                                                    |  |

| Civil Engineering                                                                                                    |                                                                                                    |
|----------------------------------------------------------------------------------------------------|----------------------------------------------------------------------------------------------------|
| <ul> <li>Structural Engineering</li> <li>Concrete Technology and Sustainable Materials</li> <li>Earthquake Engineering and Structural Dynamics</li> <li>RCC, Steel, Precast and Special Structures</li> <li>Computational Mechanics</li> </ul> | <ul> <li>Geotechnical Engineering</li> <li>Geotechnical Earthquake Engineering</li> <li>Ground Improvement Techniques</li> <li>Numerical Modelling and Soil-structure Interaction</li> <li>Analysis and Design of Foundations</li> </ul> |
| Geomatics  Remote Sensing                                                                                                    | Construction Technology & Management  • Construction Management                                                                                                    |
| Geographic Information Systems                                                                                                    | Building Information Modelling (BIM)                                                                                                    |
| Global Positioning Systems                                                                                                    | Sustainable Construction Technology     Lean Construction                                                                                                    |
| • Global Positioning Systems                                                                                                    | Lean Construction                                                                                                    |

## **Skill based Programmes in Engineering and Technology**

| Electrician                      | Mobile Care Taker                        |
|----------------------------------|------------------------------------------|
| Laptop Repairer                  | Refrigeration and Air condition Mechanic |
| Various Computer related courses | CAD Solid Modeller                       |
| CNC Programming                  | Energy Audit                             |
| Electrical Safety                | Diesel Engine Mechanic                   |
| Pump Mechanic                    | Foundry Technology                       |
| Embedded System Programming      | PCB Design                               |
| MATLAB                           | Soldering Workshop                       |
| Motor rewinding                  | PLC Programming                          |

| Know your Car and home Appliances system for house wives. | Java Programming                                    |
|-----------------------------------------------------------|-----------------------------------------------------|
| VB Script and ASP                                         | Certificate Course in medical equipment maintenance |
| Call Centre Training                                      | D.T.P.                                              |
| Data Base Management Course                               |                                                     |